## **NUNAVUT**

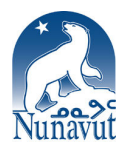

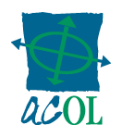

# **RÉSEAU D'ENREGISTREMENT DES SÛRETÉS MOBILIÈRES DESCRIPTION DE PRODUIT**

Les termes utilisés dans cette description de produit et non définis dans la Demande d'abonnement client ACOL<sup>\*</sup> sont définis à l'article 8 ci-dessous.

## **1. LE RÉSEAU D'ENREGISTREMENT DES SÛRETÉS MOBILIÈRES DU NUNAVUT**

Le Réseau d'enregistrement des sûretés mobilières<sup>1</sup> (RENSUM) est un réseau informatique centralisé desservant l'ensemble du territoire du Nunavut. Le RENSUM permet à la fois aux particuliers et aux entreprises d'enregistrer leurs intérêts financiers dans les biens personnels. La *Loi sur les sûretés mobilières*  régit le système d'enregistrement des sûretés mobilières. Cette loi entraîne la modification de plusieurs lois existantes et l'abrogation des lois suivantes :

- *la Loi sur les cessions de créances comptables;*
- *la Loi sur les actes de vente;*
- *la Loi sur les ventes conditionnelles;*
- *la Loi sur l'enregistrement des sûretés constituées par les personnes morales;*
- *la Loi sur le bureau d'enregistrement des documents.*

Les genres d'enregistrements disponibles sont :

- les états de financement relatifs à la *Loi sur les sûretés mobilières*;
- les états de financement relatifs à la *Loi sur le droit de l'enfance* ou à la *Loi sur le droit de la famille*;
- les intérêts d'un propriétaire en vertu de la *Loi sur les agents de commerce* ou de *Loi sur la vente d'objets*;
- les revendications de privilèges du garagiste;
- les brefs d'exécution fédéraux;
- les ordonnances alimentaires (enregistrées seulement par l'Administrateur en vertu de la *Loi sur l'exécution des ordonnances alimentaires*);
- les mainlevées d'enregistrements effectués en vertu d'une loi antérieure;
- les brefs d'exécution territoriaux.

## **2. FONCTIONS DU RÉSEAU D'ENREGISTREMENT DES SÛRETÉS MOBILIÈRES**

Le RENSUM offre les fonctions suivantes :

- entrer un (nouvel) enregistrement;
- poursuivre un enregistrement non expiré, déposé en vertu d'une loi antérieure, sous le régime de la *Loi sur les sûretés mobilières*;
- modifier un enregistrement;
- renouveler un enregistrement;
- effectuer la mainlevée d'un enregistrement;

<sup>−&</sup>lt;br>\* ACOL et Atlantic Canada On-Line sont des marques déposées officielles des provinces du Nouveau-Brunswick, de Terre-Neuve–et-Labrador, de la Nouvelle-Écosse et de l'Île-du-Prince-Édouard.

<sup>1</sup> « Réseau d'enregistrement des sûretés mobilières » (RENSUM) est connu sous le nom de « Réseau d'enregistrement des biens personnels » ou « RENBIP ».

- effectuer la mainlevée d'un enregistrement non expiré, déposé en vertu d'une loi antérieure;
- enregistrer de nouveau un enregistrement;
- faire un changement global des intérêts enregistrés;
- effectuer une recherche de la base de données du RENSUM d'après :
	- o le nom du débiteur (particulier),
	- o le nom du débiteur (entreprise),
	- o les biens numérotés en série voir aussi le service Clic-privilège accessible au https://pprs.acol.ca/lc/index.do?lang=fr.
	- o le numéro d'enregistrement;
- présenter un fichier séquentiel à des fins d'enregistrement ou de recherche (pour les usagers ayant un grand nombre de transactions à traiter, suivant des arrangements spéciaux).

Le RENSUM offre les fonctions administratives suivantes aux usagers :

- visualiser les renseignements sur un client du RENSUM;
- mettre à jour les renseignements sur un client du RENSUM;
- créer un nouveau client du RENSUM;
- visualiser les renseignements sur un numéro de partie garantie;
- mettre à jour les renseignements sur un numéro de partie garantie;
- créer un nouveau numéro de partie garantie.

## **3. ÉQUIPEMENT NÉCESSAIRE**

Les clients peuvent accéder au RENSUM à distance, à partir de leur domicile ou de leur bureau, au moyen d'un ordinateur personnel. Ils peuvent aussi y accéder en utilisant l'ordinateur personnel situé dans le bureau d'enregistrement officiel à Iqaluit.

Pour vous brancher à distance au RENBIP, votre ordinateur personnel doit avoir une connexion Internet et être configuré de manière à comprendre ce qui suit :

- Un explorateur Internet supporté :
	- o Nous recommandons et prenons en charge les plus récentes versions de Microsoft Internet Explorer. Les autres navigateurs peuvent également fonctionner.
	- o Votre explorateur doit être configuré de manière à pouvoir activer JavaScript.
	- o Votre navigateur doit être configuré pour accepter les témoins provenant de acol.ca.
	- o Votre navigateur doit être configuré pour accepter les fenêtres contextuelles provenant de acol.ca.
- Un programme de lecture PDF (Portable Document Format): par exemple, Adobe Reader®.

#### **4. SOUTIEN À LA CLIENTÈLE ET DOCUMENTATION**

Vous trouverez de la documentation et les instructions sur l'utilisation du RENSUM en accédant à l'aide en ligne sur le système. Le soutien à la clientèle est assuré par Unisys Canada Inc. par l'entremise du Centre de soutien à la clientèle ACOL que vous pouvez joindre en composant le 1-855-324-ACOL (2265).

## **5. DROITS**

Le client convient de payer les droits décrits ci-dessous immédiatement après avoir terminé chaque transaction du RENSUM.

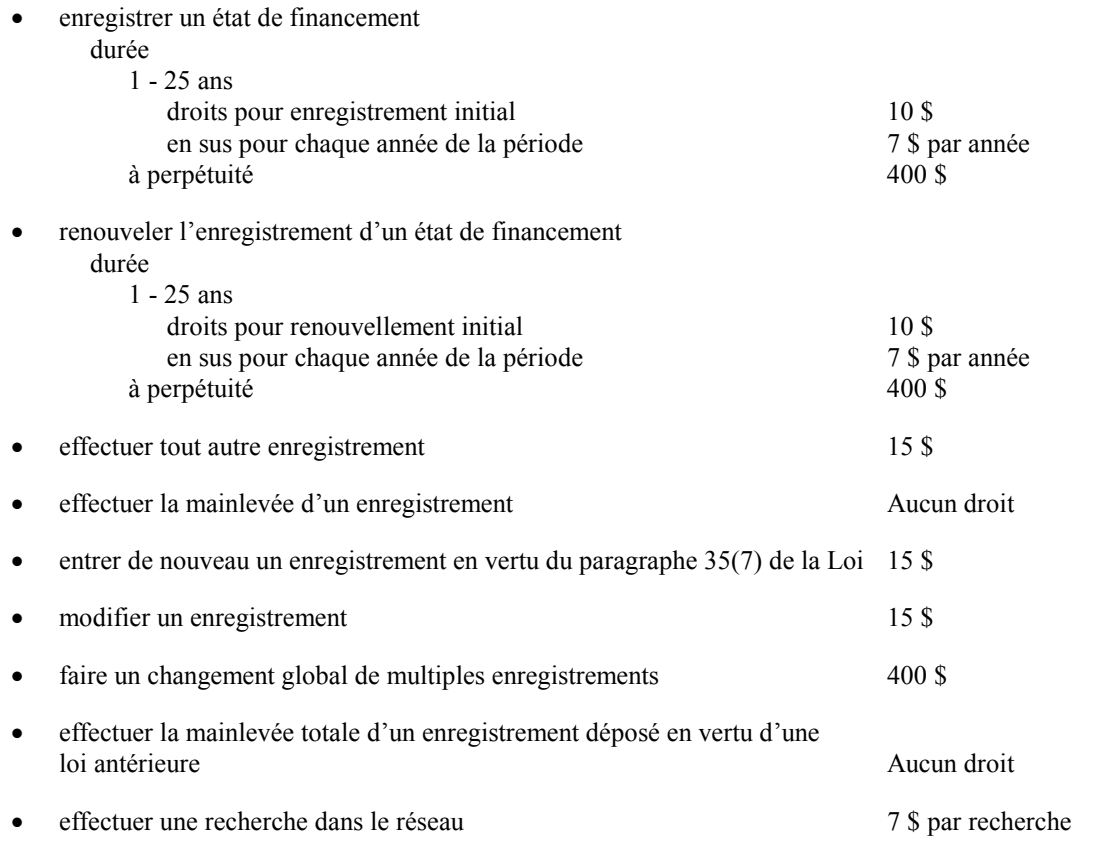

Les droits ci-dessus sont décrits en détail dans la Partie 13 des règlements relatifs aux sûretés mobilières.

#### **6. CONDITIONS D'ACCÈS**

- 6.1. Le client doit désigner un usager administratif du RENSUM qui aura la responsabilité de tenir à jour les renseignements sur le client du RENSUM en son nom.
- 6.2. À la première ouverture de session du RENSUM, l'usager administratif exécutera les fonctions d'administration du système et créera un nouveau client du RENSUM en entrant les renseignements requis à son sujet à l'écran intitulé « Créer un nouveau client ».
- 6.3. Seul l'usager administratif du RENSUM peut accorder des privilèges d'administrateur de partie garantie à d'autres identités d'usagers du compte au nom du client.
- 6.4. Si la partie garantie a été identifiée au RENSUM par son numéro de partie garantie, le RENSUM adressera et livrera un avis électronique à la partie garantie à l'attention de son administrateur. Le client accepte que l'avis électronique adressé à l'administrateur de la partie garantie constitue la notification envoyée par le registraire aux fins de la *Loi sur les sûretés mobilières* et des règlements afférents.

6.5. Si la partie garantie a été identifiée au RENSUM sans l'utilisation du numéro de partie garantie, une copie papier de l'avis à la partie garantie sera transmise par courrier ordinaire de Postes Canada à l'attention de chaque partie garantie identifiée dans l'enregistrement.

## **7. LIMITATION, INDEMNITÉ ET RENONCIATION**

- 7.1. Sous réserve des articles 52, 53 et 54 de la *Loi sur les sûretés mobilières*, le client accepte le risque entier quant à l'intégralité et à l'exactitude de tous renseignements entrés dans le RENSUM, et il s'engage à indemniser le territoire et à le dégager de toute responsabilité concernant les pertes, réclamations, dommages, poursuites, causes de poursuites, coûts et dépenses qui en résultent.
- 7.2. S'il arrivait que le système RENSUM ne fonctionne pas, à tous égards importants, conformément à sa description de produit, le territoire déploiera des efforts raisonnables pour mettre en œuvre les mesures correctives nécessaires.
- 7.3. Le territoire ne garantit pas que le RENSUM fonctionnera sans défaillance, erreur ou interruption. Si une tentative d'utilisation du RENSUM échouait en raison d'une faute du territoire, ce dernier remboursera au client les droits, s'il y a lieu, qu'il a payés au territoire pour l'usage défaillant du RENSUM.
- 7.4. Sous réserve des articles 52, 53 et 54 de la *Loi sur les sûretés mobilières*, le territoire n'offre aucune garantie quant au RENSUM, à tout renseignement qu'il contient, à sa description de produit ou à tout autre renseignement fourni au client. Tous les autres produits et services fournis par le territoire en vertu de ces conditions générales sont fournis « tels quels », sans aucune autre garantie, représentation ou condition, expresse ou implicite, dont notamment, garanties ou conditions d'exactitude, d'intégralité, d'actualité, de qualité marchande, de convenance à une utilisation particulière, ou encore toute garantie par l'effet de la loi, d'un règlement ou des usages du commerce, ou intervenue au cours de la négociation. Le client assume la totalité des risques liés aux résultats et aux performances du RENSUM et de tous produits et services fournis par le territoire conformément au présent accord. Le territoire n'encourra aucune responsabilité vis-à-vis du client, ou de toute autre personne physique ou morale, en cas de réclamations, poursuites, pertes ou dommages, y compris notamment la perte de recettes, de profits ou d'économies, la perte ou la détérioration des données, ou toute autre perte économique ou commerciale, ou en cas de dommages indirects ou accidentels, spéciaux ou accessoires quelconques, même si le territoire a été prévenu de la possibilité de tels dommages.
- 7.5. Sous réserve des articles 52, 53 et 54 de la *Loi sur les sûretés mobilières*, la responsabilité maximale globale du territoire vis-à-vis du client, pour toute réclamation liée de quelque façon que ce soit au RENSUM, ou à tous services fournis par le territoire aux présentes, ne pourra en aucun cas dépasser le montant des droits payés au territoire par le client pour l'usage du RENSUM le jour où la cause de cette réclamation est survenue. Cet article s'appliquera quel que soit le fondement de la mise en jeu de la responsabilité du territoire, que ce soit à titre délictuel ou quasi-délictuel, y compris en cas de négligence ou d'assertions inexactes, ou de manquement à une disposition ou condition contractuelle fondamentale, ou encore de manquement substantiel au présent accord.

#### **8. GLOSSAIRE DE TERMES ET DÉFINITIONS**

- 8.1. « Avis électronique » désigne le message électronique généré par le RENSUM et transmis à l'administrateur de partie garantie du RENSUM du compte du client, pour vérifier un changement dans un enregistrement (notamment une mainlevée, un nouvel enregistrement, une modification ou un changement global) où le client est une partie garantie, lorsque la modification peut influer sur le statut du client à titre de partie garantie.
- 8.2. « Clic-privilège » désigne un service accessible au public qui permet une recherche de biens numérotés en série.
- 8.3. « RENSUM » désigne le Réseau d'enregistrement des sûretés mobilières au sens défini dans la *Loi sur les sûretés mobilières*.
- 8.4. « Système RENSUM » désigne le service permettant l'accès électronique au Réseau d'enregistrement des sûretés mobilières, notamment aux fins d'extraction, de recherche, de mise à jour et d'enregistrement de données.
- 8.5. « Loi sur les sûretés mobilières » désigne la *Loi sur les sûretés mobilières*, L.T.N.-O. 1994, Chapitre 8, tel qu'elle a été reproduite pour le Nunavut en vertu de l'article 29 de la Loi sur le Nunavut.
- 8.6. « Usager administratif du RENSUM » désigne la personne identifiée par le client à titre d'administrateur du système RENSUM pour accorder les privilèges d'accès au RENSUM dans le compte du client.
- 8.7. « Renseignements sur le client du RENSUM » désigne le nom du client, son adresse, ses numéros de téléphone et de télécopieur, ainsi que le nom et le poste de son contact. (Le contact peut être l'usager administratif du RENSUM ou le contact de la partie garantie.)
- 8.8. « Règlements » désigne les règlements relatifs aux sûretés mobilières en application de la *Loi sur les sûretés mobilières*.
- 8.9. « Recherche » désigne une seule interrogation du RENSUM d'après l'un des critères suivants : nom du débiteur (particulier ou entreprise), numéro d'enregistrement ou biens numérotés en série.
- 8.10. « Partie garantie » désigne une partie garantie aux termes de la *Loi sur les sûretés mobilières* et des règlements afférents, et peuvent comprendre un acheteur, un garagiste, un créancier saisissant et une personne admissible à des prestations en vertu d'une ordonnance de la cour, selon le cas.
- 8.11. « Administrateur de partie garantie » désigne la personne identifiée par le client à titre d'administrateur de système pour le(s) numéro(s) de partie de garantie et les renseignements sur la partie garantie.
- 8.12. « Contact de la partie garantie » désigne le nom de la personne identifiée par le client pour recevoir les demandes de renseignements sur les intérêts enregistrés du client.
- 8.13. « Renseignements sur la partie garantie » désigne le nom de la partie garantie, son adresse, ses numéros de téléphone et de télécopieur, ainsi que le nom et le poste de son contact.
- 8.14. « Numéro de partie garantie » désigne le numéro unique donné à un client pour représenter les renseignements sur la partie garantie en vue d'enregistrer un intérêt dans le RENSUM.
- 8.15. « Territoire » désigne le gouvernement du Nunavut tel qu'il est représenté par le ministère de la Justice.